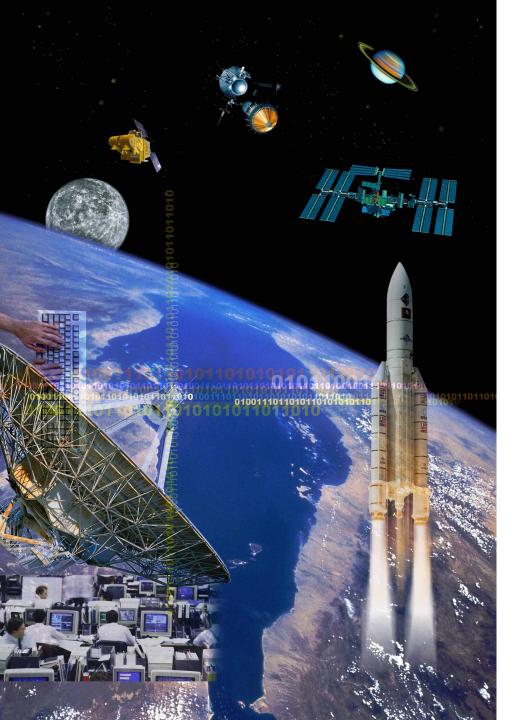

## TSP Workshop

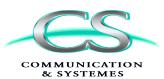

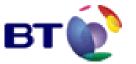

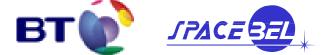

### **BASILES**

# **Distributed Simulators 3D Visualization**

27th March 2007

## **Objectives of BASILES**

- BT/CS/SPACEBEL project for the CNES
- A common simulation kernel used as a building block for simulator and test environment
  May be used for:
  - Design Study
  - Software Validation
  - Operationnal training
- Capitalize the multiple experiences on spacecraft simulation
- Anticipate the future needs:
  - Formation flight
  - Autonomous flight

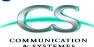

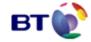

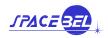

#### **HLA & TSP cohabitation**

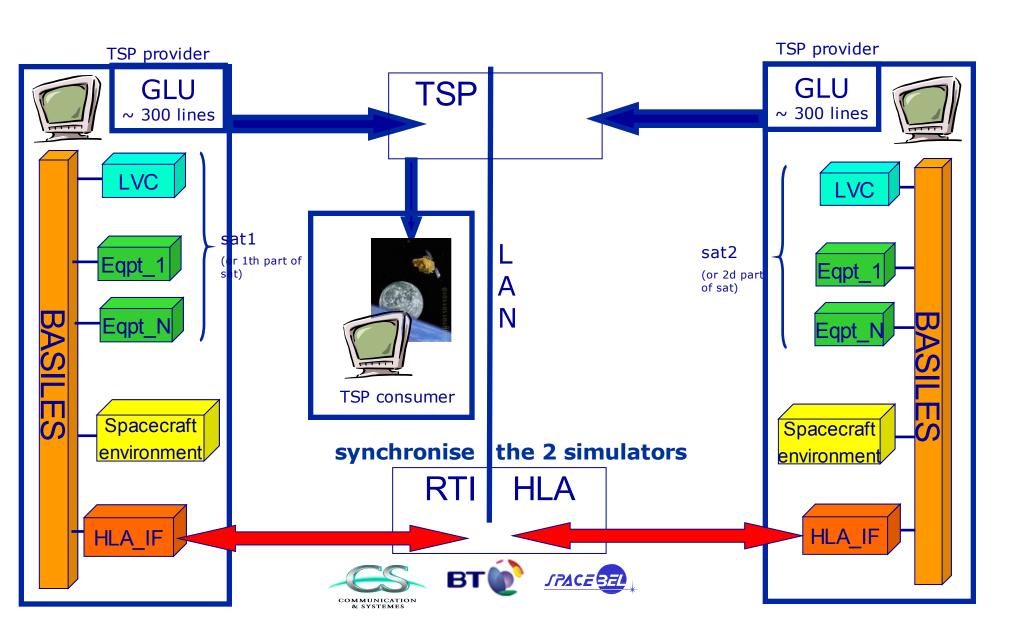

## TSP & Topaz/Opale (1/2)

- CNES product (turn on Windows only)
- Need a specific TSP consumer: TspTopazBridge
  - Dependent of Topaz/Opale
  - **Independent** of BASILES
  - Java product (portable)=> can turn on any BASILES PC or on Topaz/Opale PC

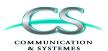

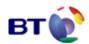

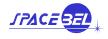

## TSP & Topaz/Opale (2/2)

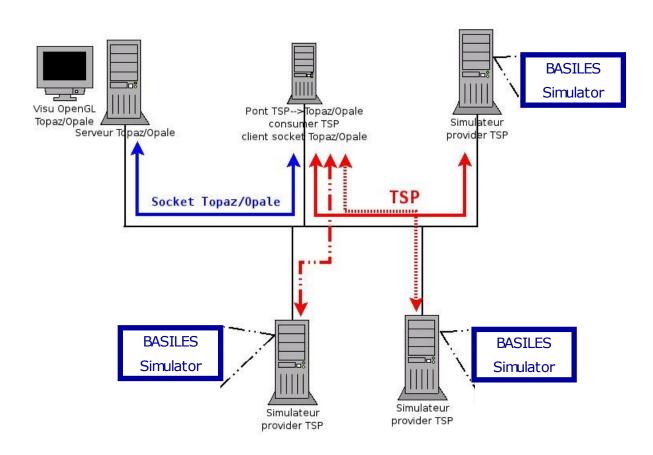

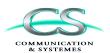

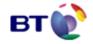

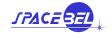

#### Demo

- PRISMA simulation : 2 satellites (formation flight)
  - 1 sat = 1 BASILES simulator
- Visualization of the 2 satellites with Topaz/Opale
- ⇒3 PCs

- 1. Launch Topaz/Opale in real time mode on PC1 (Windows)
- 2. Launch RTI HLA on any PC LINUX
- 3. Launch 1st BASILES simulator on PC2 (LINUX) (provider activate)
- 4. Launch 2d BASILES simulator on PC3 (LINUX) (provider activate)
- 5. Launch TspTopazBridge on any PC (identification of providers & consumer)
- 6. Start BASILES simulation

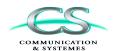

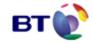

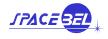